## Bring your application to a new era: learning by example how to parallelize and optimize for Intel® Xeon<sup>®</sup> processor and Intel<sup>®</sup> Xeon Phi™ coprocessor

Manel Fernández, Roger Philp, Richard Paul

Bayncore Ltd.

HPCKP'15

## Moore's law: how to use so many transistors?

Microprocessor Transistor Counts 1971-2011 & Moore's Law

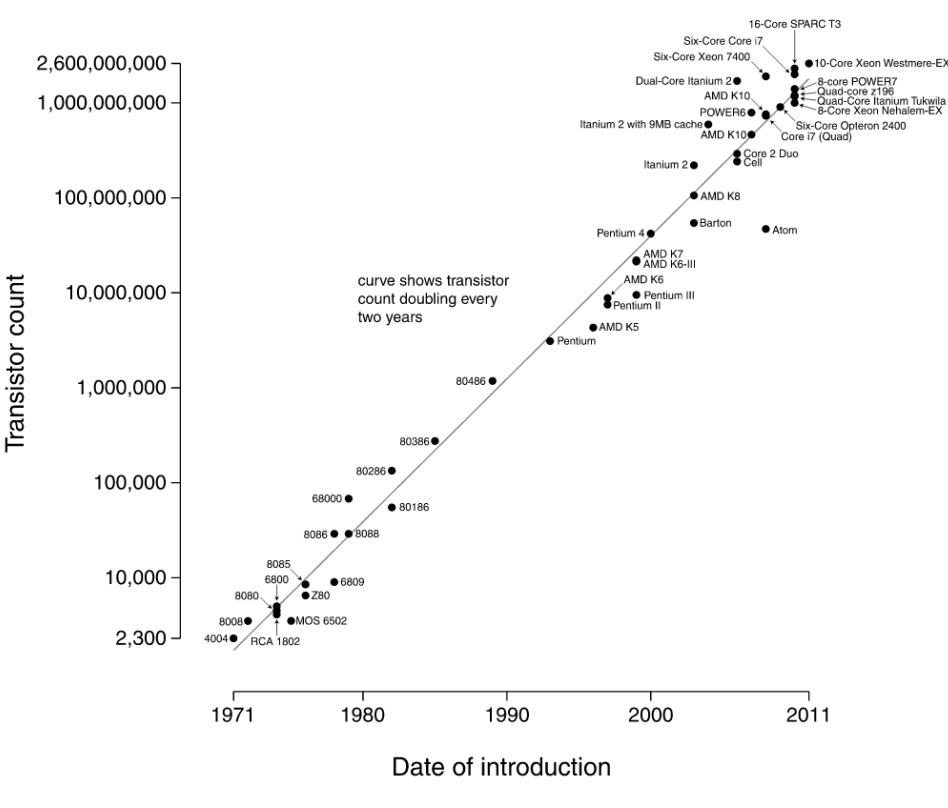

Single thread performance is limited

- Clock frequency constraints
- "Near" parallelism harder to expose
	- Instruction level parallelism (ILP)

Hint: exploit "distant" parallelism

- Data level parallelism (DLP)
- Task level parallelism (TLP)

### **Programmers responsibility to expose DLP/TLP parallelism**

"Transistor Count and Moore's Law - 2011" by Wgsimon - http://en.wikipedia.org/wiki/Moore's law

### The multi- and many-core era: Intel® solutions for HPC

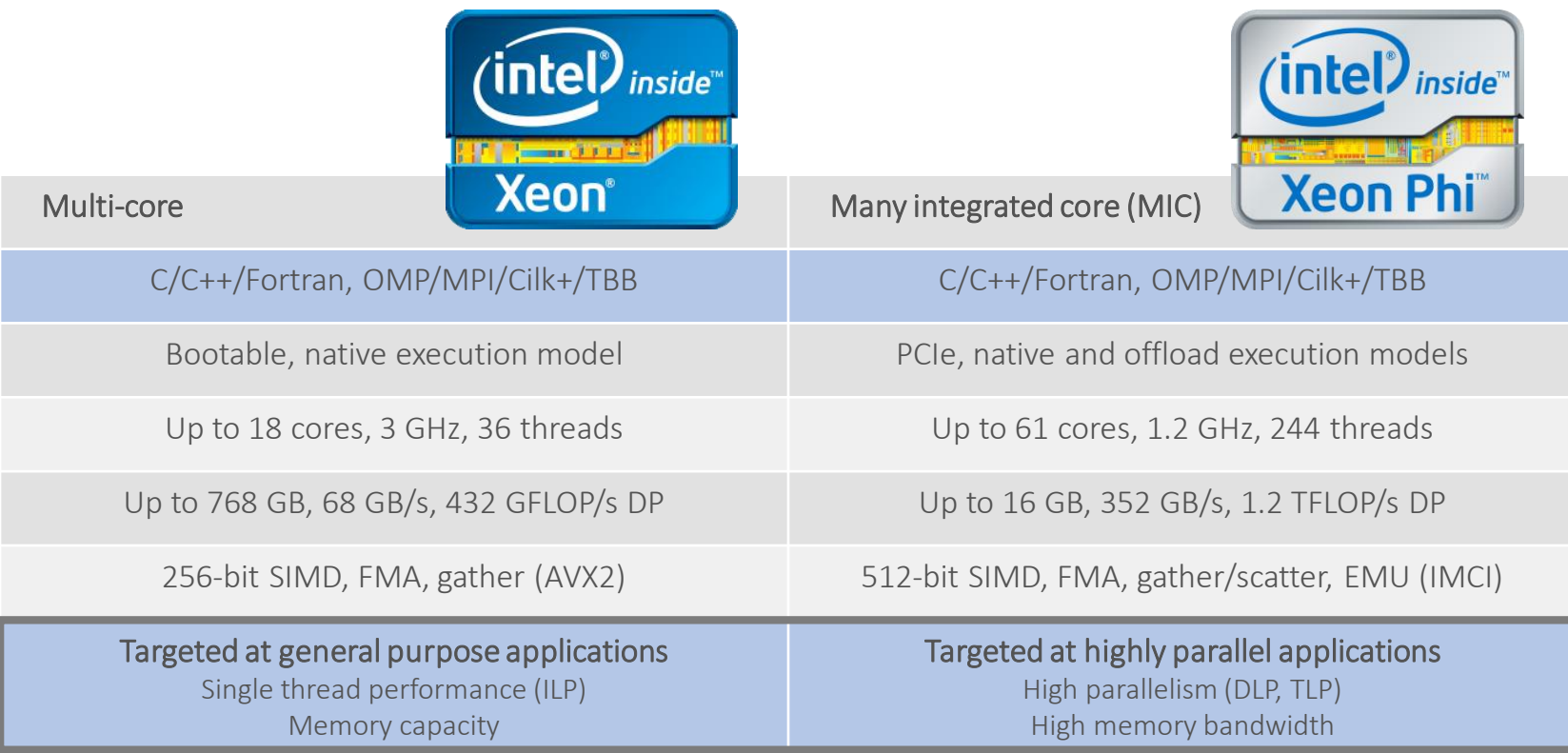

### How to enable parallelism with standard methods Intel® Parallel Studio XE 2015 tool suite

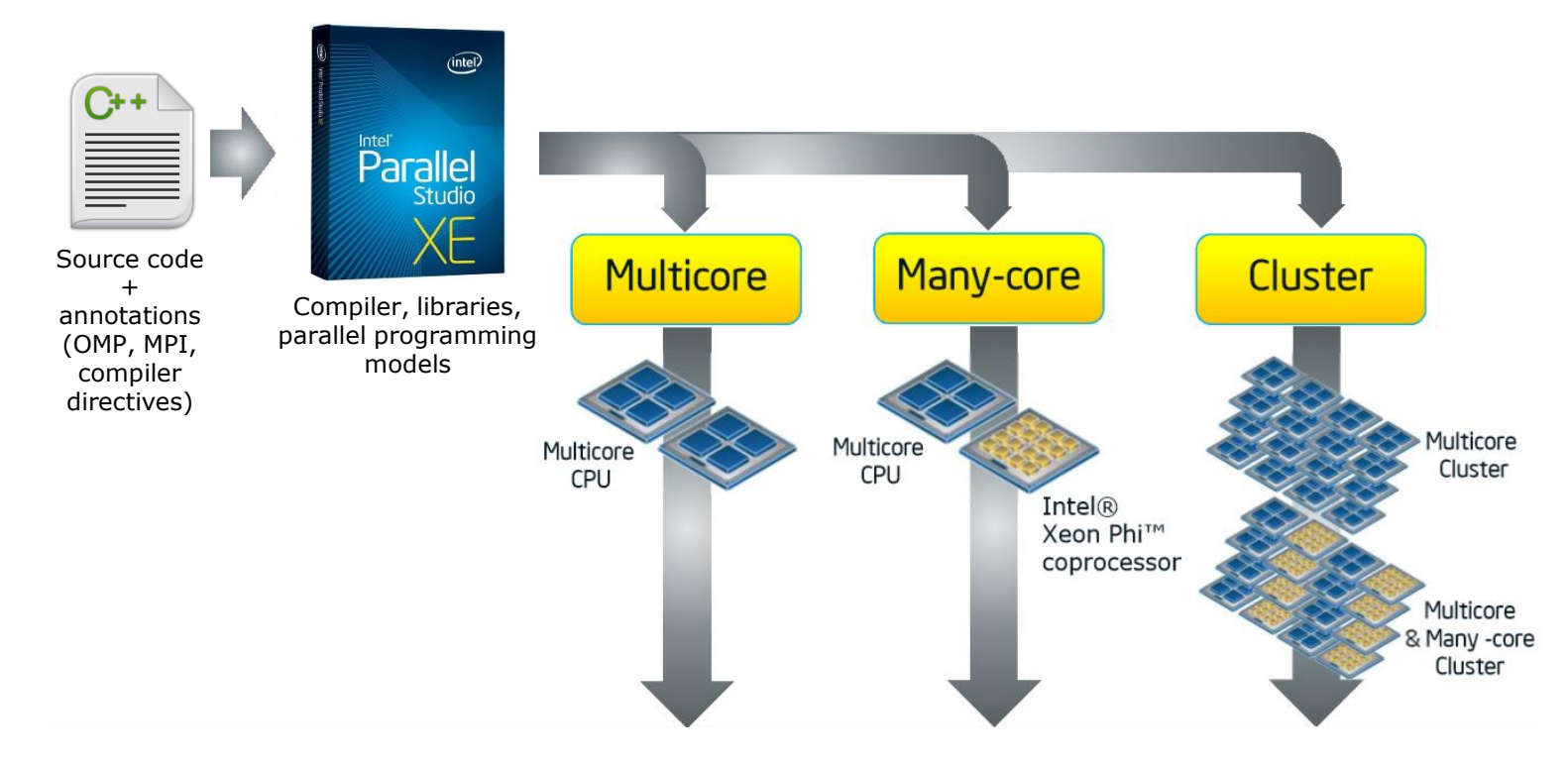

Single programming model for all your code

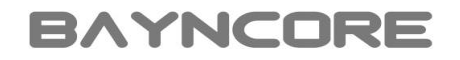

## Characterizing [Polyhedron](http://www.polyhedron.com/fortran-compiler-comparisons/polyhedron-benchmark-suite) benchmark suite

Windows 8

Intel® CoreTM i7-4500U (0,1)(2,3)

Intel® Fortran Compiler 15.0.1.14 [/O3 /fp:fast=2 /align:array64byte /Qipo /QxHost]

## Auto-vectorization effectiveness

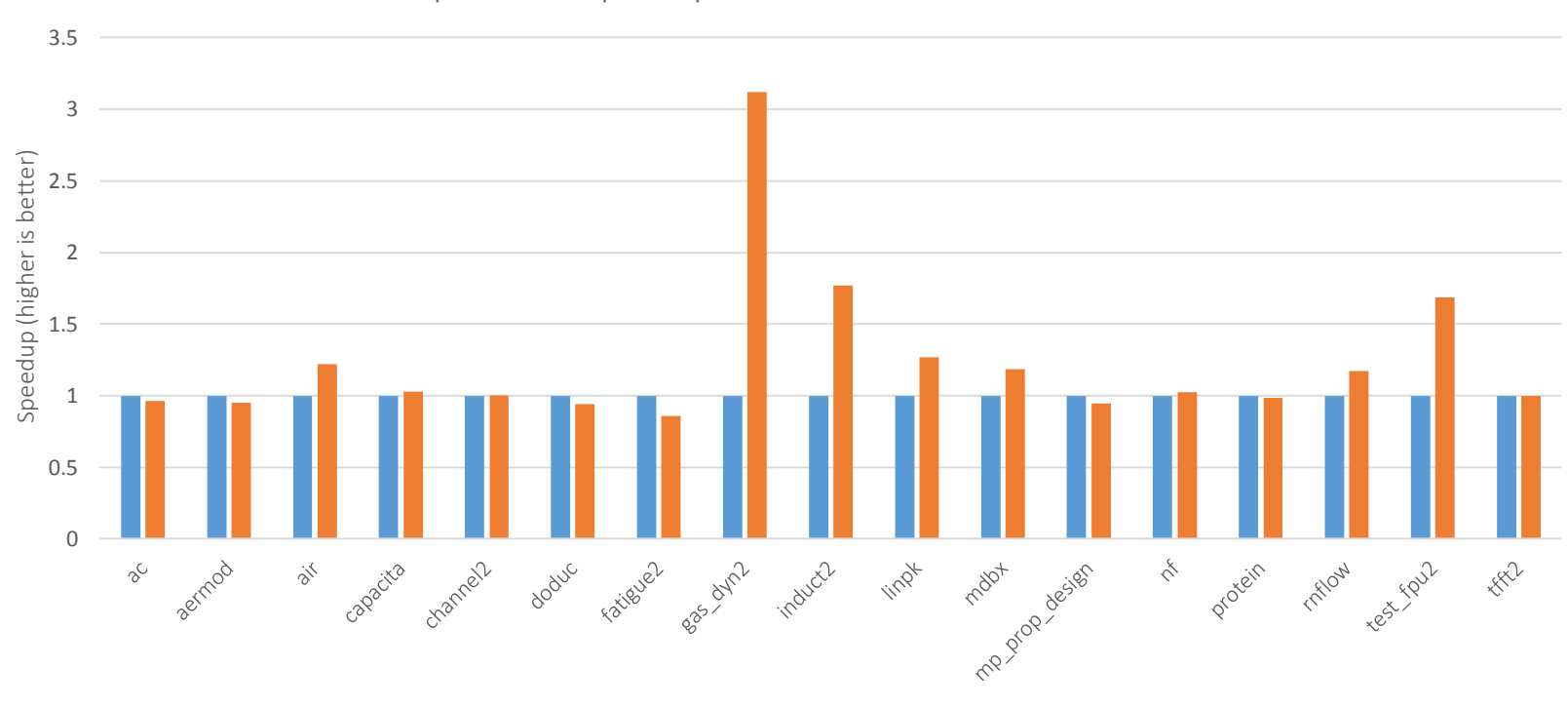

Elapsed time speedup vs. not vectorized serial version

 $\blacksquare$ /Qvec-  $\blacksquare$ /Qvec+

## Auto-parallelization effectiveness

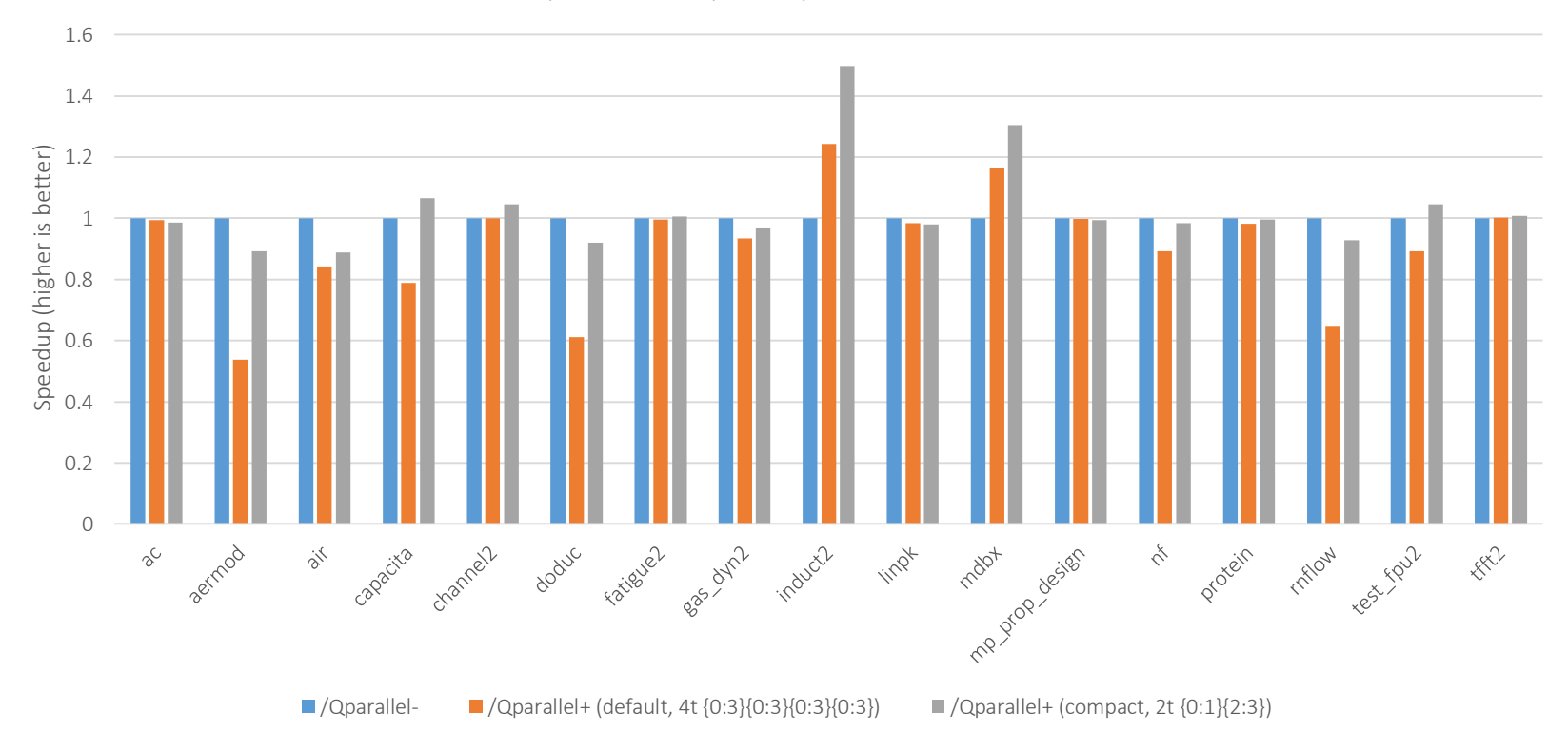

Elapsed time speedup vs. serial version

## Memory bandwidth requirements

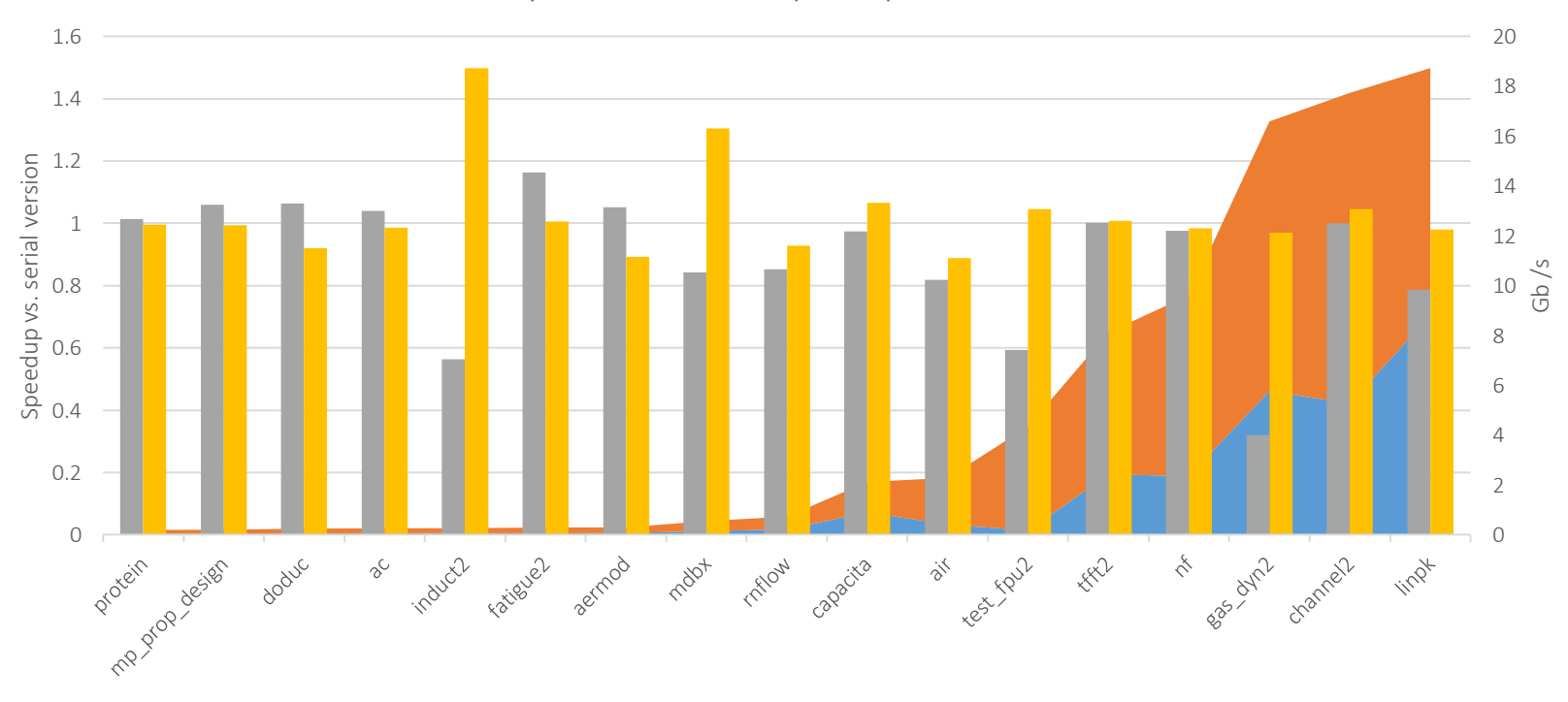

Memory bandwidth and speedup vs. serial version

WR BW RD BW  $\Box$ /Qvec-  $\Box$ /Qparallel (compact, 2t {0:1}{2:3})

## Observations: implicit vs. explicit parallelism

Compiler toolchain is limited in exposing implicit parallelism

- Good for ILP (uArch supposed to help)
- Not so bad for DLP
	- Exploited by use of "vectors" (SIMD)
	- But potentially missing opportunities due to aliasing, etc.
- Disappointing for TLP
	- Hyper-threading rarely useful on HPC applications

Explicit parallelism relies on the programmer

- DLP: compiler directives, array notation, vector classes, intrincsics
- TLP: Multi- and many-cores available (OpenMP, Cilk+, TBB)

Distributed systems with standard methods

• Clusters, MPI models

## Exposing DLP/TLP parallelism

Simplest method by using compiler directives (aka "pragmas")

### Exposing DLP: vectorization/SIMD pragmas

#pragma vector {args} Vectorization hints

### Exposing TLP: OMP pragmas

#omp atomic/critical Thread synchronization

#pragma ivdep Ignore vector assumed dependencies #pragma simd [clauses] Enforces vectorization with hints

#omp parallel for Parallelizes iterations of a given loop

### Runtime performance tuning for threaded applications

OMP NUM THREADS Number of threads to run OMP SCHEDULE How work is distributed among threads KMP AFFINITY How threads are bound to physical PUs KMP PLACE THREADS Easy thread placement (Intel® Xeon Phi<sup>TM</sup> only)

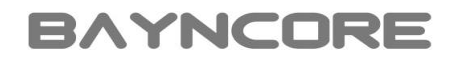

# Polyhedron/gas\_dyn2

Linux RHEL 6.6

Intel® Xeon® E5-4650L, 2 socket x 8 cores x 2 HTs

Intel® Xeon PhiTM 7120A, 61 cores x 4 threads

Intel<sup>®</sup> Fortran Compiler 15.0.1.14 [-O3 -fp-model fast=2 -align array64byte -ipo -xHost/-mmic]

## Serial version

Continuity equations solver to models the flow of a gas in 1D

Two main hotspots: EOS (66%) and CHOZDT(33%)

- Implicit loops by using Fortran 90 array notation
- Both hotspots perfectly fused + vectorized

```
SUBROUTINE EOS(NODES, IENER, DENS, PRES, TEMP, GAMMA, CS, SHEAT, CGAMMA)
      INTEGER NODES
      REAL SHEAT, CGAMMA
      REAL, DIMENSION(NODES) :: IENER, DENS, PRES, TEMP, GAMMA, CS
1 - - - -\text{TEMP}(:NODES) = \text{IENER}(:NODES)/SHEAT
      PRES(:NODES) = (CGAMMA - 1.0)*DENS (:NODES) *IENER(:NODES)
      GAMMA(:NODES) = CGAMMA
      CS(:NODES) = SQRT(CGAMMA*PRES(:NODES)/DENS(:NODES))
                                                           SUBROUTINE CHOZDT(NODES, VEL, SOUND, DX, DT)
                                                                 INTEGER NODES, ISET(1)
                                                                 REAL, DIMENSION (NODES) :: VEL, DX, SOUND, DTEMP
                                                                 DTEMP = DX/(ABS(VEL) + SOUND)ISET = MINLOC (DTEMP)
```
## OMP workshare construct

Workshare currently not working (not parallelized)

Reduction loop in CHOZDT does not even vectorize

!\$OMP PARALLEL WORKSHARE DEFAULT (SHARED)  $TEMP$  (:NODES) =  $IENER$  (:NODES) /SHEAT PRES(:NODES) =  $(CGAMMA - 1.0)*DENS('NODES)*IENER('NODES)$ GAMMA(:NODES) = CGAMMA  $CS(:NODES) = SQRT(CGAMMA*PRES(:NODES)/DENS(:NODES))$ !\$OMP END PARALLEL WORKSHARE

> ! \$OMP PARALLEL WORKSHARE DEFAULT (SHARED)  $DTEMP = DX/(ABS(VEL) + SOUND)$  $ISET = MINLOC (DTEMP)$ ! SOMP END PARALLEL WORKSHARE

## OMP parallel loop (CHOZDT)

Intel® compiler does not support OMP 4.0 user defined reductions

We have to write the parallel reduction by ourselves!

```
INTEGER :: N, ISET L
      REAL :: VSET, SSET, ISET V, ISET 1, DTEMP
! global values for minloc result, also local values for every thread
      ISET 1 = HUGE(ISET 1)ISET(1) = 0!$OMP PARALLEL DEFAULT(SHARED) PRIVATE(N, ISET V, ISET L, DTEMP)
      ISET V = ISET 1ISET L = 1! compute DTEMP in parallel, also MINLOC for every threaad (if)
! $0MP DO SCHEDULE (RUNTIME)
     DO N = 1, NODES
         DTEMP = DX(N)/(ABS(VEL(N)) + SOUND(N))IF (DTEMP < ISET V) THEN
             ISET V = DTEMPISET L = NENDIF
      END DO
!$OMP END DO NOWAIT
! now horizontal reduction for all threads
!$OMP CRITICAL
      IF (ISET V < ISET 1) THEN
          ISET 1 = ISET VISET(1) = ISET LENDIF
!$OMP END CRITICAL
! $OMP END PARALLEL
```
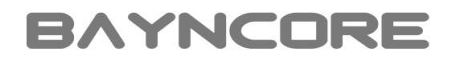

## OMP parallel loop (EOS)

Straightforward transformation

Streaming stores to avoid wasting some read bandwidth

```
!$OMP PARALLEL DO DEFAULT(SHARED) PRIVATE(N) SCHEDULE(RUNTIME)
!DIR$ VECTOR NONTEMPORAL (TEMP, PRES, GAMMA, CS)
      DO N = 1, NODES
           \mathsf{TEMP}(N) = \mathsf{IENER}(N)/\mathsf{SHEAT}PRES(N) = (CGAMMA - 1.0)*DENS(N)*IENER(N)GAMMA(N) = CGAMMACS(N) = SQRT(CGAMMA*PRES(N)/DENS(N))END DO
!$OMP END PARALLEL DO
```
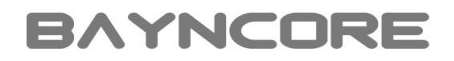

80

## Performance results

800

## Polyhedron/gas\_dyn2: speed and bandwidth evolution 3M nodes, 20K steps

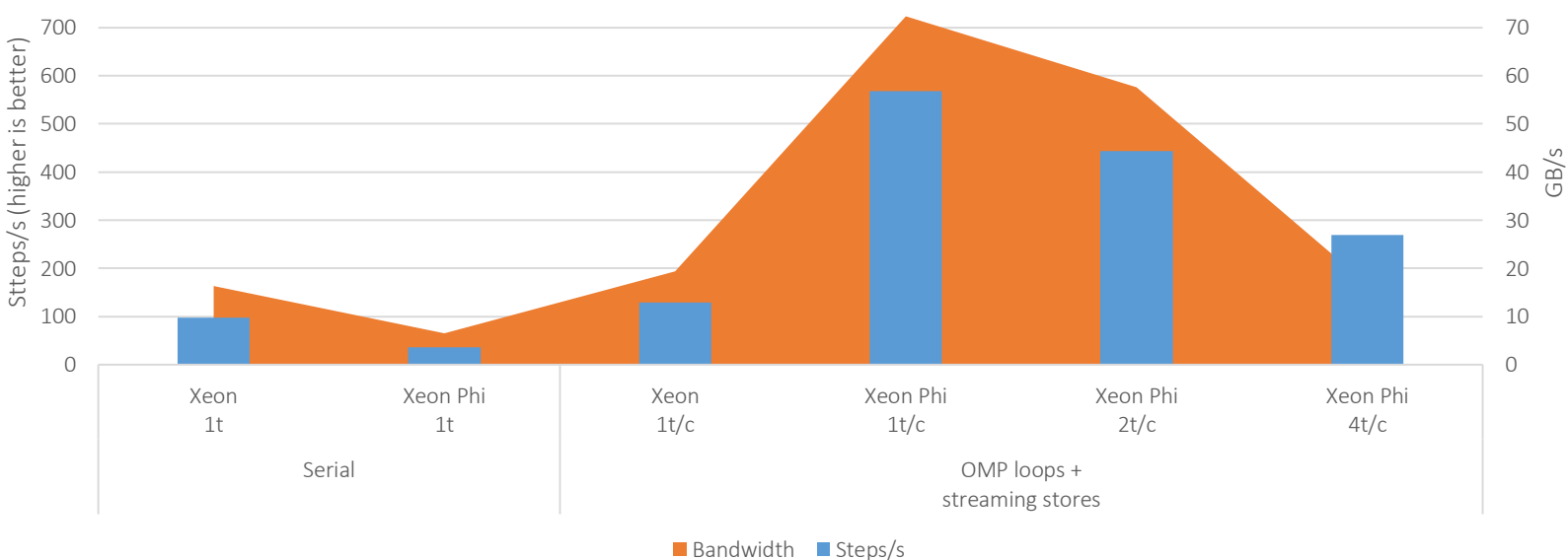

Intel® Xeon PhiTM speedup vs. Intel® Xeon®: 5.8x (serial), 4.4x (parallel)

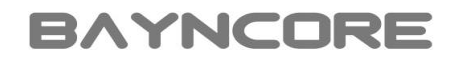

# Polyhedron/linpk

Linux RHEL 6.6

Intel® Xeon® E5-4650L, 2 socket x 8 cores x 2 HTs

Intel<sup>®</sup> Xeon Phi™ 7120A, 61 cores x 4 threads

Intel Fortran Compiler 15.0.1.14 [-O3 -fp-model fast=2 -align array64byte -ipo -xHost/-mmic]

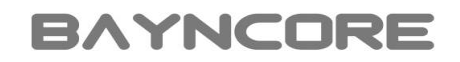

## Linpk hotspot: DGEFA

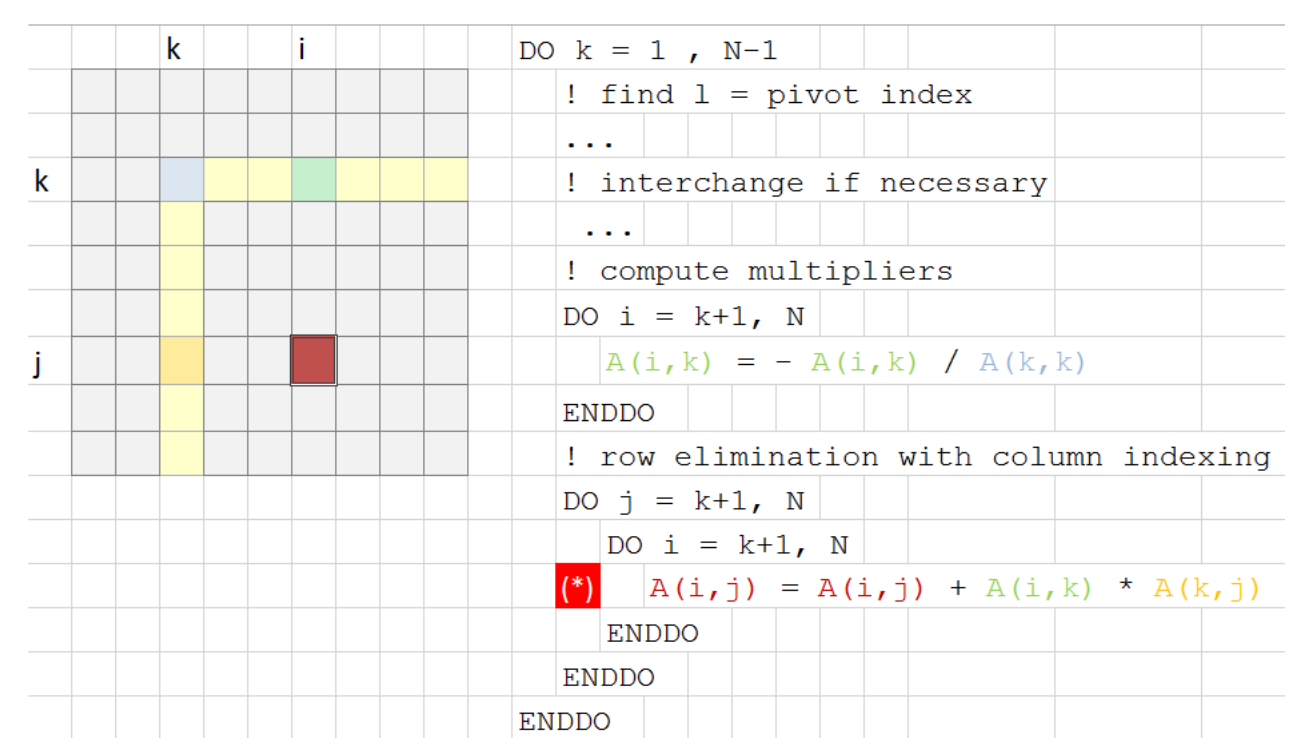

Matrix decomposition with partial pivoting by Gaussian elimination Invokes BLAS routines DAXPY (98%), IDAMAX, DSCAL (all are inlined)

## OMP parallel loop

Inner "i" loop properly autovectorized by the compiler

Middle "j" loop can be parallelized

Outer "k" loop (diagonal) has dependencies between iterations

Application is memory bound

INTEGER Lda, N, Ipvt(\*), Info DOUBLE PRECISION A(Lda,\*) **DOUBLE PRECISION t** INTEGER IDAMAX, j, k, l  $Info =  $0$$ IF (N.GT.1) THEN DO  $k = 1$ ,  $N-1$  $!$  find  $l =$  pivot index ! zero pivot implies this column already triangularized IF  $(A(l,k),EQ.0.0D0)$  THEN  $Info = k$ **ELSE** ! interchange if necessary compute multipliers ! row elimination with column indexing !\$OMP PARALLEL DO DEFAULT(SHARED) PRIVATE(j, i) SCHEDULE(RUNTIME)  $D0$  j = k+1, N  $DO i = k+1, N$  $A(i,j) = A(i,j) + A(i,k) * A(k,j)$ **ENDDO ENDDO** ! SOMP END PARALLEL DO **ENDIF ENDDO** 

SUBROUTINE DGEFA(A, Lda, N, Ipvt, Info) ! gaussian elimination with partial pivoting

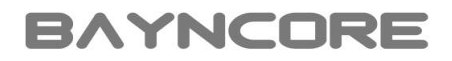

## Performance results

### Polyhedron/linpk: speed and bandwidth evolution 7k5 x 7k5 elements

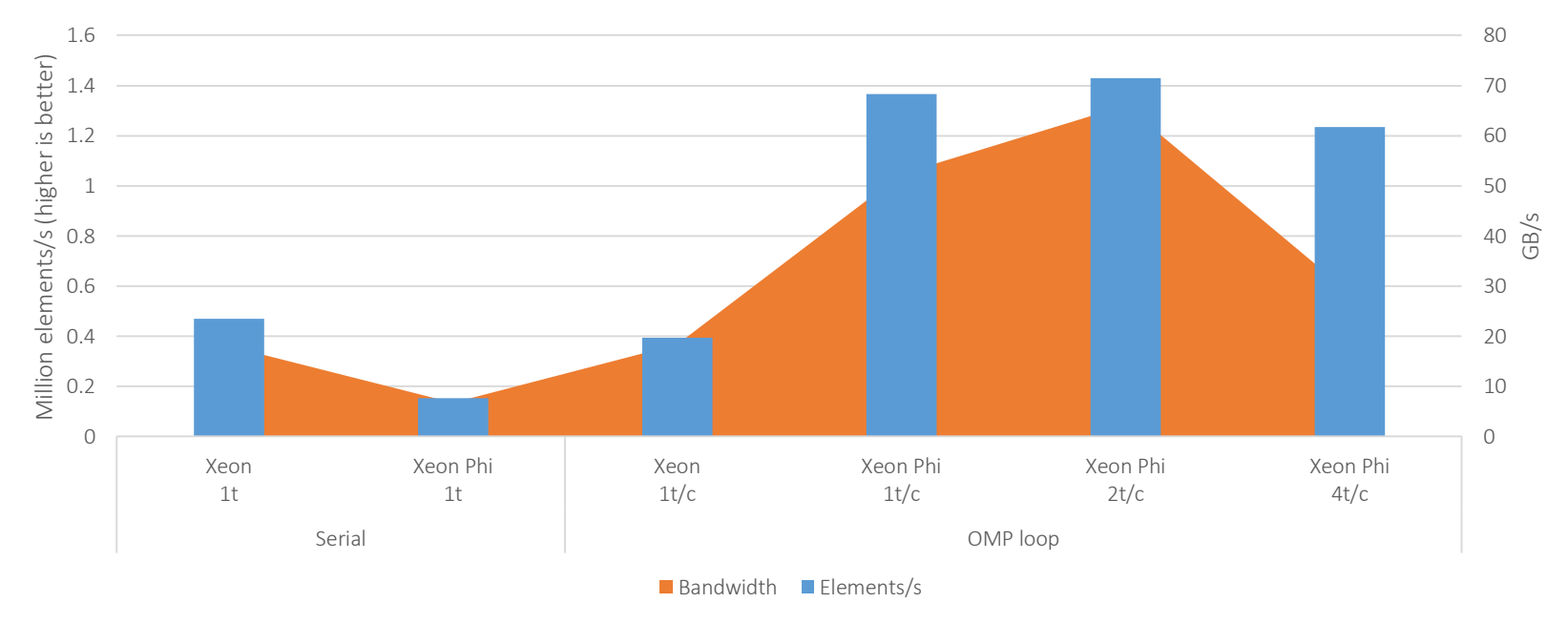

Intel® Xeon PhiTM speedup vs. Intel® Xeon®: 3x (serial), 3.6x (parallel)

## Summary and conclusions

### **Programmers are responsible of exposing DLP/TLP parallelism to fully exploit the available hardware in HPC domains**

Today's Intel® HPC solutions allow to easily expose DLP/TLP parallelism

- Intel® Parallel Studio XE 2015 tool suite
- Simple methods (compiler pragmas, OMP, libraries)
- Same source code for multi- and many-core processors

Intel® Xeon PhiTM coprocessors targeted at highly parallel applications

- Significant speedups achieved in bandwidth bound applications
- Runtime tuning is key to achieve best performance

Future work

- Experiment with other benchmarks (not only from Polyhedron)
	- Non memory bound applications, native/offload execution models
- Extend parallelization to distributed systems with MPI